LanA Sid 1 av 1 Roger Corneteg EC-Roden

> OBS! FÖLJ BOKENS EXEMPEL NOGGRANT

**DIN CHECKLISTA**

## STUDIEANVISNING TEST 4.

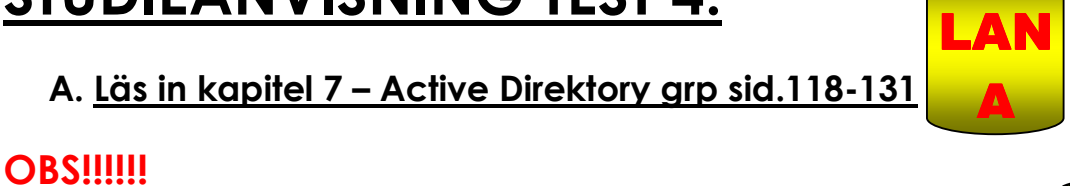

"LÄTT LÄSA IGENOM" HELA KAPITEL 7 FÖRE DU GÖR NÅGOT PRAKTISKT 1994 1995 PRODUCT 1999 PRODUCT 1999 PRODUCT 1999<br>Jag hoppas du nu har fått en unnfett til Jag hoppas du nu har fått en uppfattning vad kapitel 7 omfattar, Börja nu om från s.118 och utför bokens exempel i texten fram till s.111. NOTERA SÄRSKILT SIDORNA:

- 119 OM lokala grupper tex. Att de endast kan & inte kan……
- 120 Att det skapas speciella icke synliga grupper & systemgrupper
- 121 Hur man kan se de speciella grupperna i en NTFS volym
- 122 Skillnaden mellan på AD & lokala grupper
- 123 De olika moderna som en WS2k3 kan köras i.
- 124 Vad en globalgrupp används till
- 125 Känna till de inbyggda grupperna "Builtin" på en domänkontrillant.
- 127 Känna till de viktigaste globala och universiella grupperna
- 128 130 kunna skapa ny grupp , lägga till och ta bort medlemmar
- 131 Känna till vad A G DL P- strategi är

Du skall nu utföra övning 7 uppg.1-27 sid.112-134, (ni bör Arbeta 2 &2) Redovisa svaren på frågorna skriftligt.

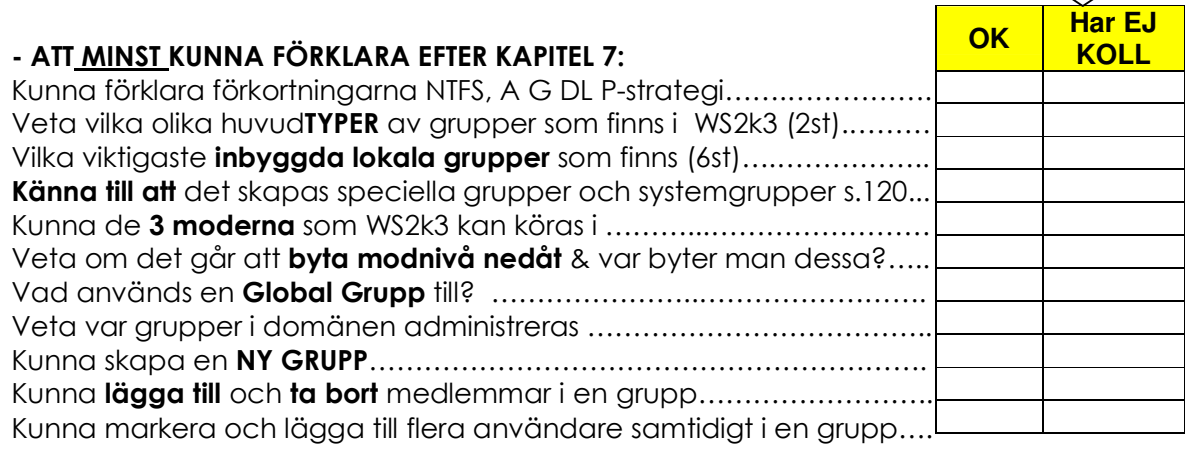

## B. Läs in kapitel 8 – Publicera resurser sid.137-143

- ATT MINST KUNNA FÖRKLARA EFTER KAPITEL 8:

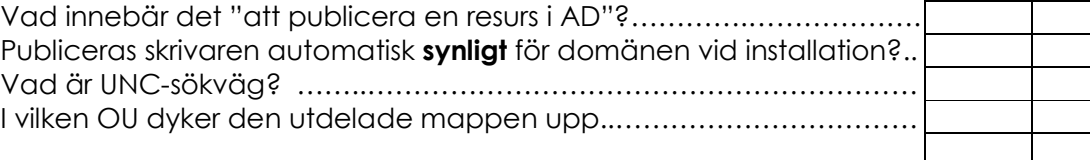

**Du skall nu utföra övning 8 uppg.1-8** sid.143 (ni bör Arbeta 2 &2)

Diskutera vad som är rätt svar om ni har olika, kom fram till <u>en</u> lösning. Följ bokens exempel på inställningar, Dokumentera i en loggbok på enklaste sätt vad ni gör, Notera alla uppgifter på inställningar ni väljer.

- Anmäl till läraren att ni är klara att få studieanvisning 5

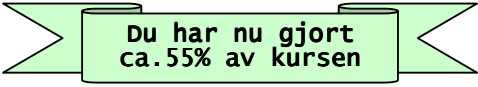